# CSC2/452 Computer Organization Functions

Sreepathi Pai

URCS

September 28, 2022

# **Outline**

[Administrivia](#page-2-0)

[Recap](#page-4-0)

[Programming in Assembly: Functions](#page-6-0)

[Parameter Passing in Memory](#page-11-0)

[Parameter Passing in Registers](#page-45-0)

# <span id="page-2-0"></span>**Outline**

#### [Administrivia](#page-2-0)

[Recap](#page-4-0)

[Programming in Assembly: Functions](#page-6-0)

メロト メ都 トメ 老人 メモト

活

 $299$ 

[Parameter Passing in Memory](#page-11-0)

[Parameter Passing in Registers](#page-45-0)

# Assignments and Homeworks

 $\triangleright$  Assigment #2, Part I out today, due next Fri Oct 7.

- $\triangleright$  Use the autograder to test your assignments
- $\triangleright$  No penalties for incorrect submissions before deadline
- $\blacktriangleright$  Unlimited submissions before deadline
- $\blacktriangleright$  Homework #4 out
	- $\blacktriangleright$  Homework #4 due next MONDAY (Oct 3) in CLASS

K ロ K K @ K K X B K K B K C B (B )

# <span id="page-4-0"></span>**Outline**

[Administrivia](#page-2-0)

#### [Recap](#page-4-0)

[Programming in Assembly: Functions](#page-6-0)

メロメ メタメ メミメ メミメー

重

 $299$ 

[Parameter Passing in Memory](#page-11-0)

[Parameter Passing in Registers](#page-45-0)

# Previously: Assembly Language

#### $\triangleright$  Storage: Only memory or registers

- $\blacktriangleright$  Memory: heap or stack
- $\blacktriangleright$  Registers: Limited storage on CPU
- $\blacktriangleright$  Lack block structure
	- $\blacktriangleright$  goto's galore!
- $\blacktriangleright$  Variables, Expressions, Conditionals, Loops

K ロ ▶ (K@) ▶ (K@) X (@) / [@]

 $299$ 

# <span id="page-6-0"></span>**Outline**

[Administrivia](#page-2-0)

[Recap](#page-4-0)

#### [Programming in Assembly: Functions](#page-6-0)

K ロ X K @ X K 및 X K 및 X H 및

 $2Q$ 

[Parameter Passing in Memory](#page-11-0)

[Parameter Passing in Registers](#page-45-0)

# Basics of translating HLLs to Assembly (so far)

- $\blacktriangleright$  Simplify expressions
- $\blacktriangleright$  Find locations for variables
- $\blacktriangleright$  Destructure loops
	- $\triangleright$  Use conditional and unconditional jumps

(ロ) (御) (君) (君) (君) 君 のぬの

 $\blacktriangleright$  Functions?

# Handling Function Calls

- $\blacktriangleright$  How to pass arguments to function?
- $\blacktriangleright$  How to jump to a function?
- $\blacktriangleright$  How to come back to just after call location?
	- $\blacktriangleright$  How does ret know where to return to?
- $\blacktriangleright$  How to receive the return value from a function?

(ロ) (御) (君) (君) (君) 君 のぬの

# How to pass arguments to functions

```
int sum3(int a, int b, int c) {
     int s = 0;
     s = a + b + c;
     return s;
  }
   int main(void) {
     int d = 3;
     sum3(1, 2, d);
  }
\blacktriangleright Parameters are variables
     \triangleright Where can we store variables?
```
メロト メ御 ドメ 老 トメ 老 トリ (者)

 $\Omega$ 

Parameter Passing: Locations

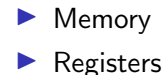

# <span id="page-11-0"></span>**Outline**

[Administrivia](#page-2-0)

[Recap](#page-4-0)

[Programming in Assembly: Functions](#page-6-0)

K ロ X 《 御 X 〈 할 X 〈 할 X 〉 할

 $2Q$ 

[Parameter Passing in Memory](#page-11-0)

[Parameter Passing in Registers](#page-45-0)

## Parameter Passing in Memory

```
int sum3(int a, int b, int c) {
  int s = 0;
  s = a + b + c;
  return s;
}
int main(void) {
  int d = 3;
  sum3(1, 2, d);}
```
 $\triangleright$  Where shall we put the parameters in memory?

▶ Both main and sum must agree on location!

K ロ ▶ (K@) ▶ (대 결 > (제 결 > ) ( 결)

# Location, Location, Location

Which of the following is a good choice to store arguments to sum?

- $\blacktriangleright$  A fixed, pre-determined, reserved location in memory
	- $\blacktriangleright$  Say address 0x10203040
- $\triangleright$  A fixed, pre-determined, reserved location in memory for each function
- $\triangleright$  A new location for each function call, created by main
	- $\blacktriangleright$  How does sum know where this location is?
- A new location  $(\#1)$  for each function call, created by main
	- **D** and a fixed location  $(\#2)$  to send the address of the location  $#1$

 $\blacktriangleright$  Where should location  $\#2$  be?

Design constraints for storing in memory

 $\triangleright$  Both caller and callee must agree on location

 $\triangleright$  caller (e.g., main) to store arguments

callee (e.g., sum3) to access them

- I When storing arguments in memory, other things caller and callee must also agree on:
	- $\triangleright$  Order of arguments in memory: left-to-right, or right-to-left?

 $\blacktriangleright$  I.e., a, b, c or c, b, a?

 $\blacktriangleright$  How to pass *number* of arguments?

▶ e.g., printf("Today is %d %d %d", day, month, year);

- $\triangleright$  Do we need to pass sizes of each argument?
- $\blacktriangleright$  Who frees allocated region?
	- $\blacktriangleright$  Caller? Callee?

# **Performance**

- $\blacktriangleright$  Must be fast
	- $\triangleright$  New space must be allocated for each function call
	- $\triangleright$  This space must be released at the end of each function call

(ロ) (御) (君) (君) (君) 君 のぬの

 $\triangleright$  Can't go looking around in memory for free space at every function call!

# The Stack Frame

```
partial stack frame for main(void)
? ?
[ ][ ]
partial stack frame for sum3
a b c ?
[ ][ ][ ][ ]
```
- $\triangleright$  A region of memory created for each function call
- $\blacktriangleright$  Created on function call
	- $\blacktriangleright$  All arguments are placed into the frame by caller
	- $\blacktriangleright$  Address of the frame passed to callee in a well-known pre-determined register

K ロ ▶ K 레 ▶ | K 회 ▶ | K 환 ▶ │ 환 │ ⊙ Q Q ⊙

- $\blacktriangleright$  Destroyed on function exit
- $\blacktriangleright$  Also called the "call frame"

# The Stack Frame on x86

```
sum main
a b c ? ? ?
[ ][ ][ ]...[ ][ ][ ]
              top of memory->
|
|
%esp
```
- ▶ Note: Each [ ] represents contiguous memory locations containing one 32-bit value
- $\triangleright$  Created in a region of memory called the stack
- $\triangleright$  On x86, % esp points to top of stack
	- $\triangleright$  % $r$ sp in 64-bit mode
	- $\blacktriangleright$  Where you can push new data
	- $\blacktriangleright$  I.e., where you can allocate space!
- $\triangleright$  Note: stack grows downward on  $\times 86$
- $\blacktriangleright$  All call frames are next to each other in memory

## Recursion

```
int sum_upto(int n) {
    int s = 0;
    if(n == 0) return 0;
    s = n + sum\_upto(n - 1);return s;
}
```
 $\triangleright$  We know each call of sum n gets its own copy of n  $\triangleright$  Because n is a parameter and is part of the stack frame

 $\triangleright$  What about local variable s?

 $\blacktriangleright$  Is it local to sum upto or to each call of sum upto?

# Another use for the stack frame: Storing locals

```
sum main
s a b c d ? ?
[ ]...[ ][ ][ ][ ][ ][ ]
                top of memory->
|
|
%esp
```
- $\triangleright$  Since locals are local to a function call
	- $\triangleright$  each function call gets its own copy
- $\triangleright$  They are also stored on the stack frame for a function call

K ロ K K d K K K X X R X X R X R R

- $\blacktriangleright$  How to address them?
	- $\triangleright$  % esp only points to top of stack
	- And can change as we push/pop

# The base pointer

- $\blacktriangleright$  The base pointer contains the address of the *base* of the stack frame
	- $\blacktriangleright$  The address *after* caller has pushed arguments
	- $\blacktriangleright$  But before *callee* has pushed locals
- $\triangleright$  On  $\times$ 86-64, the base pointer is %ebp
	- ▶ The callee copies %esp (caller's top-of-stack) into %ebp on entry

K ロ K K 優 K K 활 K K 활 K … 활

- $\blacktriangleright$  i.e., mov %esp, %ebp
- It then subtracts % esp to make space for locals
	- $\blacktriangleright$  subl 0x4, %esp

# Addressing via the base pointer

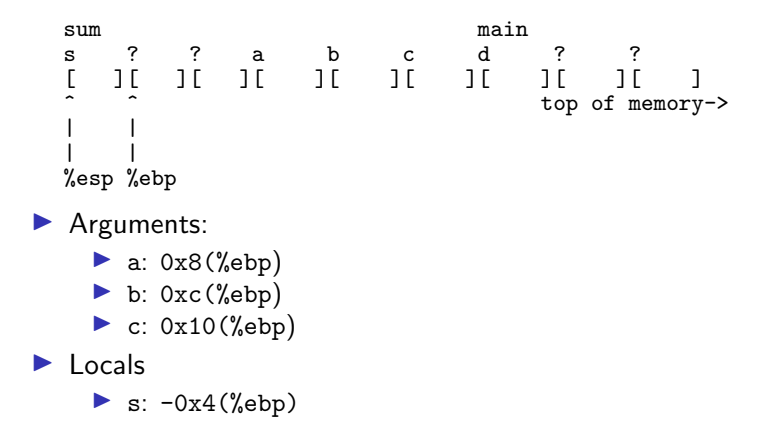

K ロ K K 御 K K W B K W B K W B B

Stack frame on x86: before calling sum

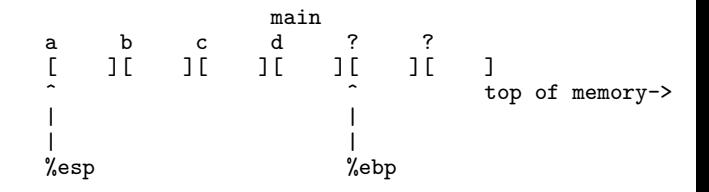

メロメ メタメ メミメ メミメ

活

Stack frame on x86: after calling sum

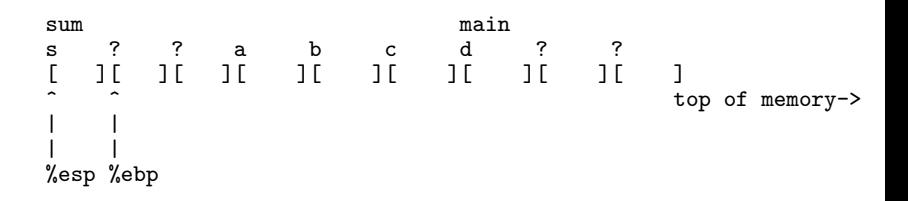

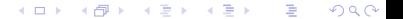

# What happens when sum returns?

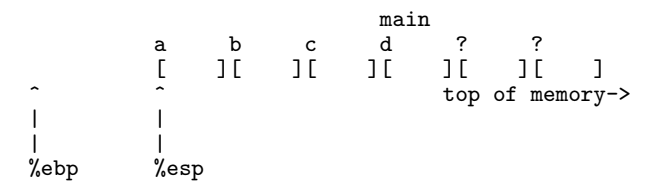

- If we just pop off locals, and mystery objects,  $%$ esp is restored
- $\blacktriangleright$  But what about %ebp?
	- $\blacktriangleright$  How do we restore the value of %ebp for main after sum returns?

K ロ K K 御 K K W B K W B K W B B

 $\Omega$ 

 $\triangleright$  main won't be able to access its locals or arguments!

# Prologue and Epilogue on x86

#### Prologue:

- $\triangleright$  callee saves caller's base pointer on stack: push %ebp
- callee copies caller's top-of-stack %esp into %ebp to establish its base pointer: mov %esp, %ebp

### $\blacktriangleright$  Epilogue

- callee restores caller's top-of-stack: mov %ebp, %esp
- $\triangleright$  callee restores caller's base pointer from stack: pop %ebp

K ロ K K @ K K X B X X B X X B X

 $2Q$ 

 $\triangleright$  on x86, a single instruction does both: leave

# What happens when sum returns?

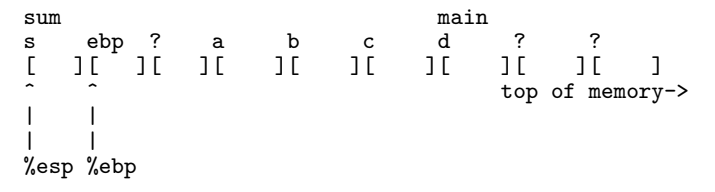

 $\blacktriangleright$  The ebp labeled location contains the value of main's %ebp

K ロ K K d K K K X X R X X R X R R

 $299$ 

 $\triangleright$  Save there by sum executing push %ebp when it begins

How does ret know where to return to?

 $\blacktriangleright$  The return address is also specific to each function call

(ロ) (御) (君) (君) (君) 君 のぬの

 $\triangleright$  Where should call store the return address?

# Complete stack frame

```
sum main
s ebp1 ret1 a b c d ebp2 ret2
[ ][ ][ ][ ][ ][ ][ ][ ][ ]
                       top of memory->
| \ \ || \ \ |%esp %ebp
```
 $\triangleright$  retX contains the return address specific to each function call

K ロ K K 御 K K W B K W B K W B B

 $299$ 

- $\blacktriangleright$  Pushed to the stack by call
- $\triangleright$  Value is the address of the instruction after call

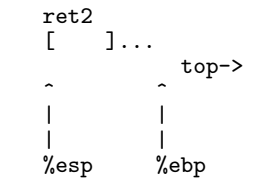

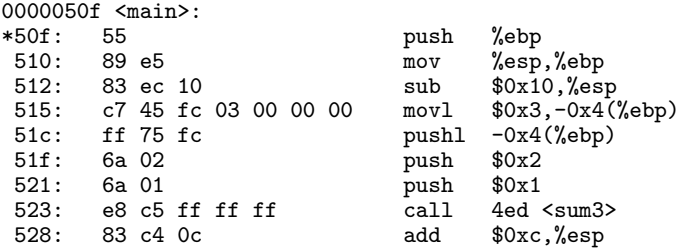

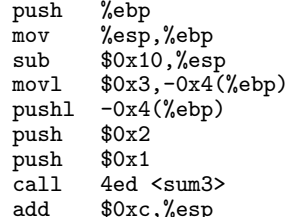

メロメ メ都 メイモメ メモメ 一番  $299$ 

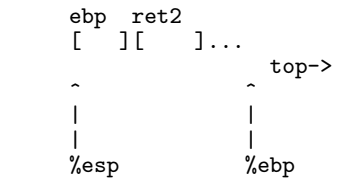

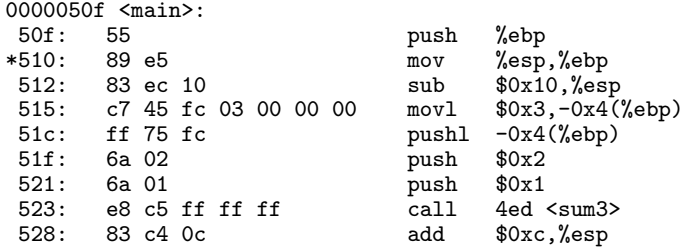

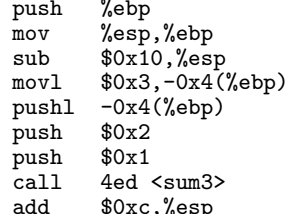

ebp ret2<br>[ ][  $] \ldots$ top->  $\overline{\phantom{a}}$ | | %esp %ebp  $0000050f$  <main>:<br> $50f$ : 55 50f: 55 push %ebp 510: 89 e5 mov %esp,%ebp \*512: 83 ec 10 sub \$0x10,%esp 515: c7 45 fc 03 00 00 00 movl \$0x3,-0x4(%ebp) 51c: ff 75 fc pushl  $-0x4$ <br>51f: 6a 02 push  $$0x2$ push 521: 6a 01 push \$0x1<br>523: e8 c5 ff ff ff call 4ed <sum3> 523: e8 c5 ff ff ff<br>528: 83 c4 0c 83 c4 0c add \$0xc,%esp

#### (ロ) (個) (星) (星) È  $2Q$

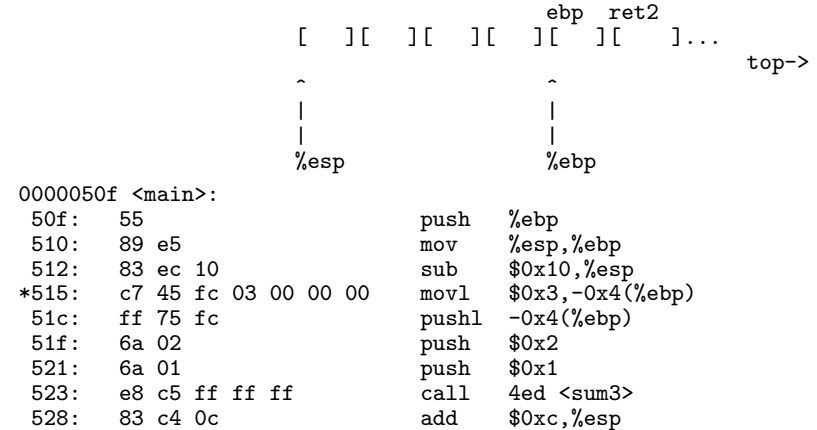

```
d ebp ret2
                       [ ][ ] [ ] [ [ ][ [ ][ ][ ][ ][ ][ ][ ][ ][ ][ ][ ][ ][ ][ ][ ][ ][ ][ ][ ][ ][ ][ ][ ][ ][ ][ ][ top->
                       \hat{a} \hat{b} \hat{c} \hat{c} \hat{d} \hat{c} \hat{d}| |
                       | |
                       %esp %ebp
0000050f <main>:<br>50f: 55
 50f: 55 push %ebp
 510: 89 e5 mov %esp,%ebp
                                  sub $0x10, %esp<br>movl $0x3, -0x4(%ebp)515: c7 45 fc 03 00 00 00<br>51c: ff 75 fc
*51c: ff 75 fc pushl -0x4(%ebp)
 51f: 6a 02 push $0x2
 521: 6a 01 push<br>523: e8 c5 ff ff ff call
 523: e8 c5 ff ff ff call 4ed <sum3><br>528: 83 c4 Oc add $0xc.%esp
                                         $0xc,%esp
```
(ロ) (個) (星) (星) È  $2Q$ 

a b c d ebp ret2<br>[0x1][0x2][0x3][ ][ ][ ][0x3][ ][  $[0x1]$  $[0x2]$  $[0x3]$  $[$   $]$  $[$   $]$  $[$   $]$  $[0x3]$  $[$   $]$  $[$   $]$ ... top->  $\hat{a}$   $\hat{b}$   $\hat{c}$   $\hat{d}$   $\hat{c}$   $\hat{d}$   $\hat{d}$   $\hat{d}$   $\hat{e}$   $\hat{d}$   $\hat{e}$   $\hat{d}$   $\hat{e}$   $\hat{e}$   $\hat{e}$   $\hat{e}$   $\hat{e}$   $\hat{e}$   $\hat{e}$   $\hat{e}$   $\hat{e}$   $\hat{e}$   $\hat{e}$   $\hat{e}$   $\hat{e}$   $\hat{e}$   $\hat{e}$   $\hat{e$ | | | | %esp %ebp 0000050f <main>:<br>50f: 55 50f: 55 push %ebp 510: 89 e5 mov %esp,%ebp 512: 83 ec 10 sub \$0x10,%esp<br>515: c7 45 fc 03 00 00 00 movl \$0x3,-0x4(%ebp) 515: c7 45 fc 03 00 00 00<br>51c: ff 75 fc 51c: ff 75 fc pushl -0x4(%ebp) 51f: 6a 02 push \$0x2 push<br>call \*523: e8 c5 ff ff ff call 4ed <sum3> \$0xc,%esp

キロメ メ御メ メミメ メミメ

准

```
ret1 a b c d ebp ret2<br>[528][0x1][0x2][0x3][ ][ ][ ][0x3][ ][
  [528][0x1][0x2][0x3][ ][ ][ ][0x3][ ][ ]...
                                                            top->
  \hat{a} \hat{b} \hat{c} \hat{d} \hat{c} \hat{d} \hat{d} \hat{d} \hat{e} \hat{d} \hat{e} \hat{d} \hat{e} \hat{e} \hat{e} \hat{e} \hat{e} \hat{e} \hat{e} \hat{e} \hat{e} \hat{e} \hat{e} \hat{e} \hat{e} \hat{e} \hat{e} \hat{e| |
  | |
  %esp %ebp
0000050f <main>:<br>50f: 55
 50f: 55 push %ebp
510: 89 e5 mov %esp,%ebp
512: 83 ec 10 sub $0x10,%esp<br>515: c7 45 fc 03 00 00 00 movl $0x3,-0x4(%ebp)
515: c7 45 fc 03 00 00 00
51c: ff 75 fc push1 -0x4(%ebp)<br>51f: 6a 02 push $0x2
51f: 6a 02 push $0x2
521: 6a 01 push $0x1
        e8 c5 ff ff ff
```
## Inside sum: Just before leave

s ebp ret1 a b c  $[$   $]$ [  $]$ ..[ ][  $]$ [528][0x1][0x2][0x3] top->  $\hat{\phantom{a}}$   $\hat{\phantom{a}}$  | | | | | | | | | | | |  $\%$ esp  $-0x4$  %ebp  $+0x8$  +0xc +0x10 000004ed <sum3>:<br>4ed: 55 4ed: 55 push %ebp 4ee: 89 e5 mov %esp,%ebp 4f0: 83 ec 10 sub \$0x10,%esp<br>4f3: c7 45 fc 00 00 00 00 movl \$0x0,-0x4(%ebp) 4f3: c7 45 fc 00 00 00 00 movl<br>4fa: 8b 55 08 mov 4fa: 8b 55 08 mov 0x8(%ebp), %edx<br>4fd: 8b 45 0c mov 0xc(%ebp). %eax mov 0xc(%ebp),%eax 500: 01 c2 add %eax,%edx  $\begin{array}{ll}\n\text{mov} & \text{0x10}(\text{%ebp}), \text{%eax} \\
\text{add} & \text{%edx}, \text{%eax}\n\end{array}$ 505: 01 d0<br>507: 89 45 fc 507: 89 45 fc mov %eax,-0x4(%ebp)  $mov$   $-0x4$ (%ebp), %eax \*50d: c9 leave 50e: c3 ret

Inside sum: Just after leave

ret1 a b c  $[528]$  $[0x1]$  $[0x2]$  $[0x3]$  $\ldots$ top->  $\hat{\mathcal{L}}$   $\hat{\mathcal{L}}$  | | | | %esp %ebp 000004ed <sum3>:<br>4ed: 55 4ed: 55 push %ebp 4ee: 89 e5 mov %esp,%ebp 4f0: 83 ec 10 sub \$0x10,%esp<br>4f3: c7 45 fc 00 00 00 00 movl \$0x0,-0x4(%ebp) 4f3:  $c7 45 f c 00 00 00 00$  movl<br>4fa: 8b 55 08 mov 4fa: 8b 55 08 mov 0x8(%ebp),%edx<br>4fd: 8b 45 0c mov 0xc(%ebp).%eax mov 0xc(%ebp),%eax 500: 01 c2 add %eax,%edx mov 0x10(%ebp),%eax<br>add %edx,%eax  $505: 01 d0$ 507: 89 45 fc mov %eax,-0x4(%ebp)  $mov$   $-0x4$ (%ebp), %eax 50d: c9 leave \*50e: c3 ret

> (ロ) (個) (星) (星) 准  $2Q$

# Back in main

a b c  $[0x1]$  $[0x2]$  $[0x3]$ ... top->  $\hat{a}$   $\hat{b}$   $\hat{c}$   $\hat{d}$   $\hat{c}$   $\hat{d}$   $\hat{d}$   $\hat{c}$   $\hat{d}$   $\hat{d}$   $\hat{c}$   $\hat{d}$   $\hat{d}$   $\hat{e}$   $\hat{d}$   $\hat{e}$   $\hat{d}$   $\hat{e}$   $\hat{d}$   $\hat{e}$   $\hat{d}$   $\hat{e}$   $\hat{e}$   $\hat{e}$   $\hat{e}$   $\hat{e}$   $\hat{e}$   $\hat{e$ | | | | %esp %ebp 0000050f <main>:<br>50f: 55 50f: 55 push %ebp mov %esp,%ebp<br>sub \$0x10,%esp 512: 83 ec 10 sub \$0x10,%esp<br>515: c7 45 fc 03 00 00 00 movl \$0x3,-0x4(%ebp) 515: c7 45 fc 03 00 00 00 51c: ff 75 fc  $51f$ : 6a 02 by  $51f$ : 6a 02 push \$0x2<br>push \$0x1 521: 6a 01 push<br>523: e8 c5 ff ff ff call 523: e8 c5 ff ff ff call 4ed <sum3>  $%50xc$ ,  $%$ esp

> K ロ ▶ (K@) ▶ (K 할 ) (K 할 ) E  $2Q$

## Back in main

d<br>] [  $[$   $]$   $[$   $]$   $[$   $]$   $[$   $]$   $[$   $]$   $[$   $]$   $[$   $]$   $[$   $]$   $[$   $]$   $[$   $]$   $[$   $]$   $[$   $]$   $[$   $]$   $[$   $]$   $[$   $]$   $[$   $]$   $[$   $]$   $[$   $]$   $[$   $]$   $[$   $]$   $[$   $]$   $[$   $]$   $[$   $]$   $[$   $]$   $[$   $]$   $[$   $]$   $[$   $]$   $[$  top->  $\hat{a}$   $\hat{b}$   $\hat{c}$   $\hat{c}$   $\hat{d}$   $\hat{c}$   $\hat{d}$ | | | | %esp %ebp 0000050f <main>:<br>50f: 55 50f: 55 push %ebp mov %esp,%ebp<br>sub \$0x10,%esp 512: 83 ec 10 sub \$0x10,%esp<br>515: c7 45 fc 03 00 00 00 movl \$0x3,-0x4(%ebp) 515: c7 45 fc 03 00 00 00 51c: ff 75 fc  $\begin{array}{ccc} 51c: & 51c: & 51c: & 51c: & 51c: & 51c: & 51c: & 51c: & 51c: & 51c: & 51c: & 51c: & 51c: & 51c: & 51c: & 51c: & 51c: & 51c: & 51c: & 51c: & 51c: & 51c: & 51c: & 51c: & 51c: & 51c: & 51c: & 51c: & 51c: & 51c: & 51c: & 51c: & 51c: &$ 51f: 6a 02 push \$0x2 push \$0x1<br>call 4ed <sum3> 523: e8 c5 ff ff ff call 4ed <sum3<br>528: 83 c4 Oc add \$Oxc,%esp  $528: 83 c4 0c$ 

K ロ ▶ (K@) ▶ (K 할 ) (K 할 )

E

 $2Q$ 

\* ...

## leave and ret

 $\blacktriangleright$  Recall leave is:

mov %ebp, %esp

▶ pop %ebp

 $\blacktriangleright$  Then, ret just pops off the return address into %eip

# Summary: Calling convention

- $\blacktriangleright$  Function calls setup stack frames
	- $\triangleright$  On x86, delimited by addresses %esp (top) and %ebp (base)
- $\triangleright$  Arguments are passed on the stack in region shared by caller and callee
- $\blacktriangleright$  Return address is stored on the stack as well
- $\triangleright$  Callee setups up stack frame for local variables by initializing base pointer to current top of stack

K ロ K K @ K K X B X X B X X B X

- $\blacktriangleright$  Callee restores caller's stack frame on return
	- $\blacktriangleright$  I.e., values of caller's %ebp and %esp
- $\blacktriangleright$  Then continues execution at address stored on stack

# C Calling Convention (cdecl)

- $\triangleright$  Arguments pushed on to stack right to left
- $\blacktriangleright$  Allows varargs functions like printf to work
	- $\triangleright$  printf does not know how many arguments have been pushed

K ロ K K 優 K K 활 K K 활 K … 활

- It reads the format string to figure this out
- $\triangleright$  Therefore format string must be +8(%ebp) (i.e. pushed last)
- $\triangleright$  Callee does not know how many arguments have been pushed
- $\blacktriangleright$  Caller frees stack space for arguments
	- $\blacktriangleright$  Just an addition instruction

# Pascal Calling Convention

- $\triangleright$  Arguments pushed on to stack left to right
- $\blacktriangleright$  Does not support varargs
- $\blacktriangleright$  Callee frees stack space for arguments
- ▶ Variant: stdcall
	- $\triangleright$  Windows API, pushes right to left like cdecl

メロト メ御い メ君 トメ 君 トッ 君

 $299$ 

 $\blacktriangleright$  But callee cleans up stack space

# Why all %e registers?

 $\triangleright$  On x86, passing parameters on the stack is used largely by 16-bit and 32-bit code

(ロ) (御) (君) (君) (君) 君 のぬの

Therefore, the 32-bit registers %e\*

# <span id="page-45-0"></span>**Outline**

[Administrivia](#page-2-0)

[Recap](#page-4-0)

[Programming in Assembly: Functions](#page-6-0)

K ロ X 《 御 X 〈 할 X 〈 할 X 〉 할

 $2Q$ 

[Parameter Passing in Memory](#page-11-0)

[Parameter Passing in Registers](#page-45-0)

# Passing parameters on the stack can be slow

- $\blacktriangleright$  Need to access memory
- $\blacktriangleright$  Need to use indirect addresses to read/write
- $\blacktriangleright$  Need to manipulate %ebp and %esp
- $\blacktriangleright$  Why not use registers?
	- $\triangleright$  x86 originally only had 8 general-purpose registers

K ロ K K 優 K K 활 K K 활 K … 활

 $2Q$ 

 $\blacktriangleright$  but x64 has 16!

# The Application Binary Interface

- $\triangleright$  The ABI is a set of "rules" or conventions on a number of things
- $\triangleright$  One of them happens to be parameter passing
	- $\triangleright$  The [System V x86-64 ABI](https://www.intel.com/content/dam/develop/external/us/en/documents/mpx-linux64-abi.pdf) describes how to pass registers on the x86-64

K ロ ▶ K 레 ▶ | K 회 ▶ | K 환 ▶ │ 환 │ ⊙ Q Q ⊙

- **In Different for each processor**
- $\blacktriangleright$  However, return address continues to be on the stack
- $\blacktriangleright$  Locals may also be on the stack
- $\triangleright$  A stack frame is still setup for each function
- $\blacktriangleright$  Reading for this week

# **Ramifications**

What happens if you overwrite the return address on the stack?

 $\blacktriangleright$  It is in memory, and can be written to directly

 $\triangleright$  mov some-value, 4(%ebp) (assuming 32-bit system)

K ロ K K @ K K X 할 K K 할 K ( 할 K )

 $2Q$ 

 $\triangleright$  Can be done using buffer overflows

 $\triangleright$  Was used by the Morris Worm in 1988

# Functions and Function Instances

- $\blacktriangleright$  A function is piece of code
- $\triangleright$  A running function is an function instance
	- $\blacktriangleright$  Function + Stack Frame = Function Instance

(ロ) (御) (唐) (唐) (唐) 2000

# **References**

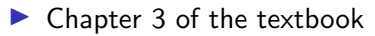

- After Fall Break:
	- $\blacktriangleright$  C Pointers
	- $\blacktriangleright$  Structures, Unions, etc.